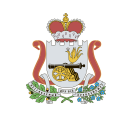

Обучение доступ предоставлен пользователем Корсун Юрий Александрович

## $\sqrt{2}$   $\sqrt{1}$   $\sqrt{1}$  of 1  $\blacksquare$

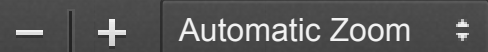

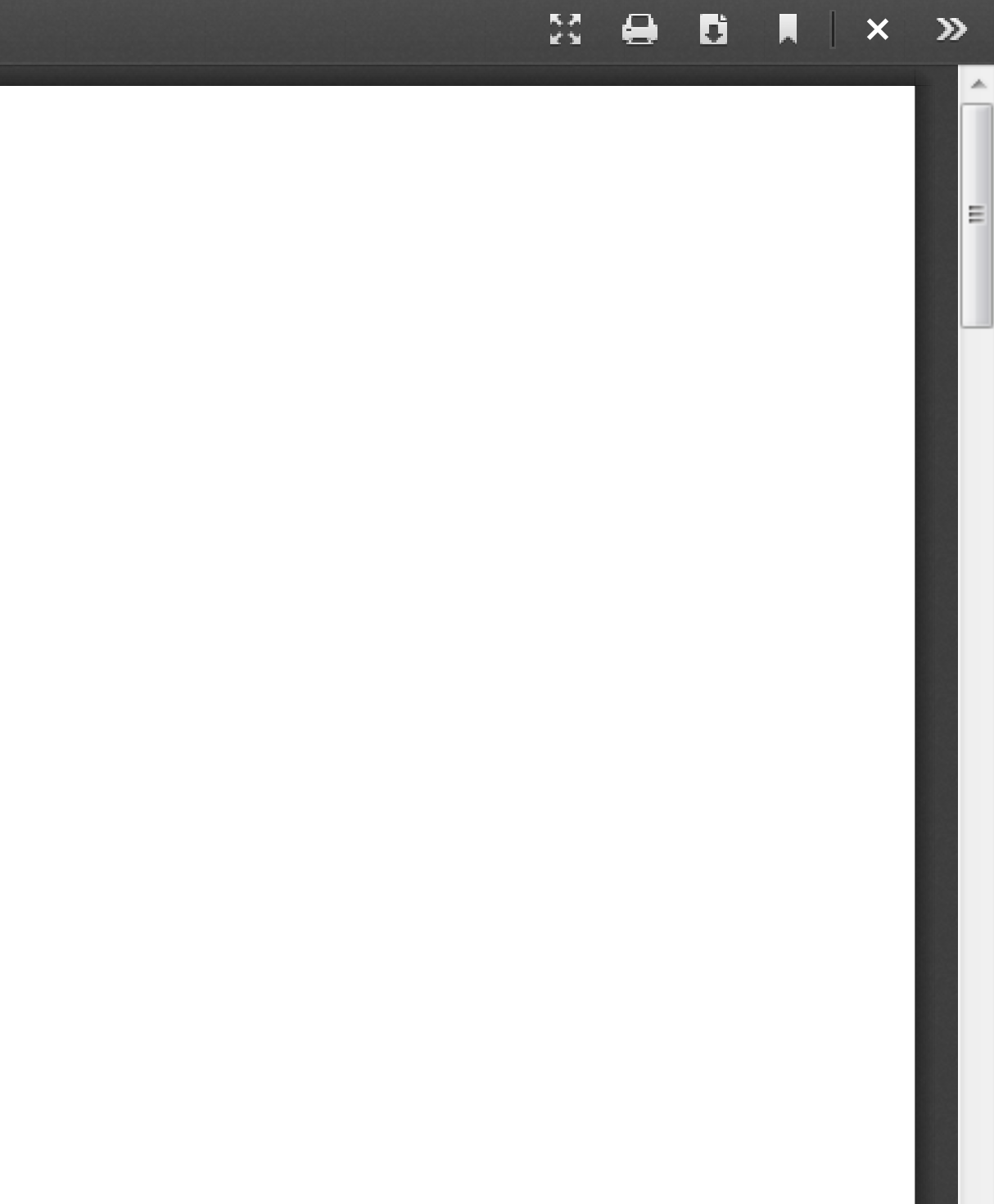